# Development of flight baggage test service through object detection

## 1. Purpose

The number of passengers on domestic flights was about 61 million in 2015 to about 90 million in 2019. It has increased about 1.5 times in four years. As the number of people on board increases, the number of people who experience inconvenience in the process of checking their luggage is also increasing. Anyone who has ever used an airplane must have had the experience of carrying things on board and throwing them away just before boarding the plane. In order to avoid this experience, existing airplane passengers wanted to determine whether certain items should be allowed into the aircraft during carrier packing process. To do so, they had to first come up with keywords for the item, then go to a website that offered related services and search for permission. There was inconvenience in going through these two processes, and there were also many items that did not appear in the keyword search. To eliminate this inconvenience, we created an application that tells us whether the item can be brought into the plane through object recognition technology.

#### 2. Period

April 10, 2020 to June 24, 2020

#### 3. Position

This project team consisted of three developers and one mentor. As a project leader, I have contributed to all phases of the project. The project consisted of a total of five stages: Planning and Analysis, Database, Algorithm, UI, and Test. I was the founder of the project and participated in project planning, requirements collection and analysis, and function elicitation during the Planning and Analysis phase. At the Database stage, I was in charge of designing databases and establishing DBs about carry-on restriction by country. Algorithm design and text extraction functions were implemented in the algorithm stage as well, and app UI design and composition were taken charge in the UI stage. In the test phase, I was in charge of testing about the lowest SDK version (24 SDK) set in the project and conducted the evaluation and modification of the test with our team mentor.

#### 4. Skills

Before entering the project design phase, we defined requirements, UseCase diagrams and system schemes to further specify the project. This was organized on Wiki to enable storage and sharing. In addition, the WBS structure chart, Gantt chart, and expected UI were created to efficiently carry out the project.

First, at the project design stage, we compared the recognition rate and reliability of the Tensor Flow and Cloud Vision API to provide high-quality services to users, and as a result, we implemented the object recognition function using the Cloud Vision API. Next, for real-time processing, we used Firebase to create a database for each country and airline for carry-on. The UI has configured the top bar for user feedback, country and airline settings, and the bottom bar for how to search for cameras, galleries, and keyboards.

We developed the app by Java through the Android studio. In the actual development stage, Github, Slack, and wiki were used to work together with team members. Development meeting was conducted using Slack, and developers developed together using Github. In particular, it was used as a venue for sharing works such as pushing Github and sharing documents through Slacks.

# 5. Implement method and Algorithm

## 1) System Scenario

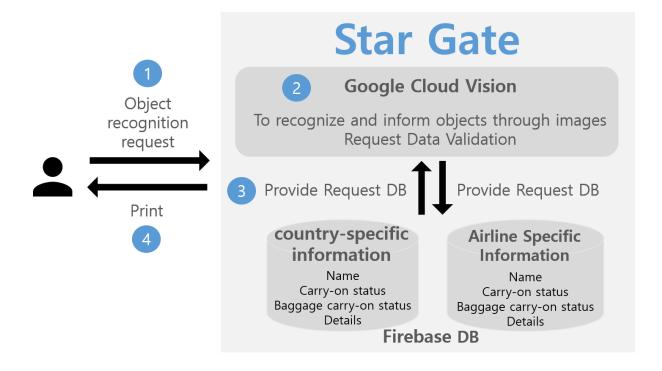

# 2) System Structure

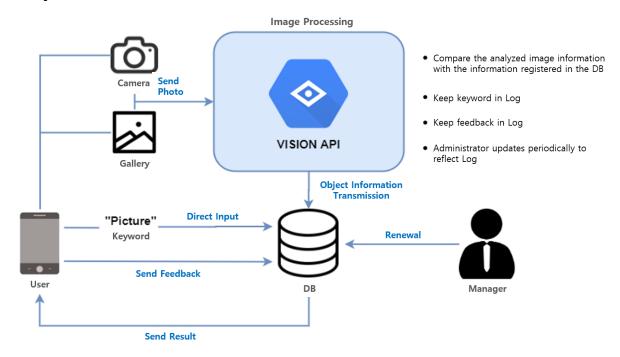

# 3) WBS

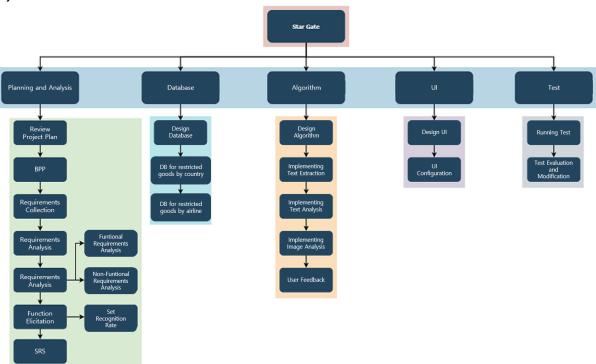

# 4) UseCase Diagram

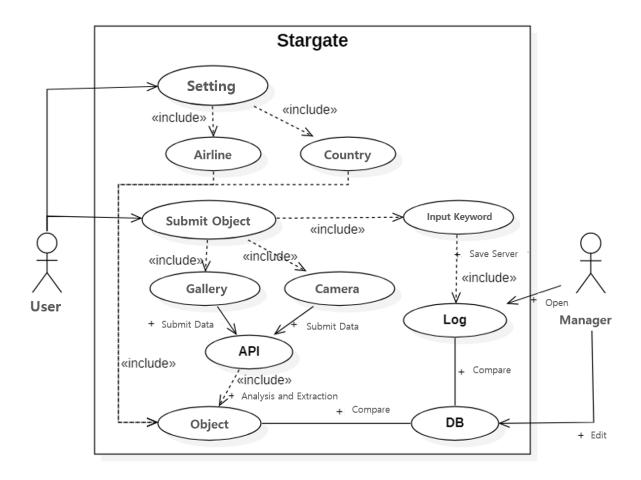

#### 5) UML Diagram

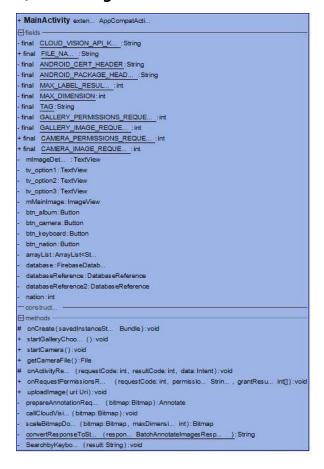

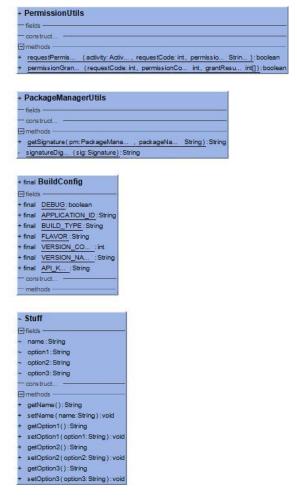

#### (1) Class Specification

#### ① Class MainActivity

| Class Name                     | MainActivity                                     |  |
|--------------------------------|--------------------------------------------------|--|
| Class Type                     | Class                                            |  |
| Class Overview                 | Manage the overall operation of the application. |  |
| Parent Class                   |                                                  |  |
| Attributes                     |                                                  |  |
| - CLOUD_VISION_API_KEY: String |                                                  |  |
| + FILE_NAME: String            |                                                  |  |
| - ANDROID_CERT_HEADER: String  |                                                  |  |

- ANDROID\_PACKAGE\_HEADER: String
- MAX\_LABEL\_RESULTS: int
- MAX\_DIMENSION: int
- TAG: String
- GALLERY\_PERMISSIONS\_REQUEST: int
- GALLERY\_IMAGE\_REQUEST: int
- + CAMERA\_PERMISSIONS\_REQUEST: int
- + CAMERA\_IMAGE\_REQUEST: int
- mlmageDetails, tv\_option1, tv\_option2, tv\_option3: TextView
- mMainImage: ImageView
- btn\_album, btn\_camera, btn\_keyboard, btn\_nation: Button
- arrayList: ArrayList < Stuff >
- database: FirebaseDatabase
- databaseReference, databaseReference2: DatabaseReference
- nation: int

#### **Operations**

- # onCreate(Bundle savedInstanceState): void
- // Create UI and associate DB with users.
- + startGalleryChooser(): void
- // Obtain permission to retrieve the gallery's photo information and associate it with the user's gallery.
- + startCamera(): void
- // Obtain permission to shoot the camera and connect the camera with the user.
- + getCameraFile(): File
- // Bring the pictures taken with the camera.
- # onActivityResult(int requestCode, int resultCode, Intent data): void
- // Uploads object information from the user-supplied image forms.

- +onRequestPermissionsResult(int requestCode, @NonNull String[] permissions, @NonNull int[] grantResults): void
- // Receive access to the user's chosen method of object information delivery.
- + uploadImage(Uri uri): void
- // An image processed to suit the form is provided to the analysis algorithm.
- prepareAnnotationRequest(Bitmap bitmap): Annotate
- // Connect the image analysis algorithm.
- callCloudVision(Bitmap bitmap): void
- // Analyze the entered image.
- scaleBitmapDown(Bitmap bitmap, int maxDimension): Bitmap
- // Resize the provided image to fit the form.
- convertResponseToString(BatchAnnotateImagesResponse response): String
- // Transmits the response to the image into a String format.
- SearchbyKeyboard(String result): void
- // Object information corresponding to the keyword entered is retrieved from the DB.

#### ② Class PackageManagerUtils

| Class Name     | Package Manager Utils                                            |  |
|----------------|------------------------------------------------------------------|--|
| Class Type     | Class                                                            |  |
| Class Overview | Perform a utility to obtain SHA1 signatures for the application. |  |
| Parent Class   |                                                                  |  |
| Attributes     |                                                                  |  |

#### Attributes

#### **Operations**

- + getSignature(@NonNull PackageManager pm, @NonNull String packageName): String // Obtain encryption signatures to work with Google CloudVision APIs.
- signatureDigest(Signature sig) : String

// To process a signature into a fixed form.

#### 3 Class PermissionUtils

| Class Name                                                                            | PermissionUtils                                            |  |
|---------------------------------------------------------------------------------------|------------------------------------------------------------|--|
| Class Type                                                                            | Class                                                      |  |
| Class Overview                                                                        | Perform a utility to obtain permission other than the app. |  |
| Parent Class                                                                          |                                                            |  |
| Attributes                                                                            |                                                            |  |
|                                                                                       |                                                            |  |
| Operations                                                                            |                                                            |  |
| + requestPermission(Activity activity, int requestCode, String permissions): boolean  |                                                            |  |
| // Request non-app permissions and return results.                                    |                                                            |  |
| + permissionGranted(int requestCode, int permissionCode, int[] grantResults): boolean |                                                            |  |
| // Return information to request non-app permissions.                                 |                                                            |  |

# 4 Class Stuff

| Class Name        | Stuff                            |  |
|-------------------|----------------------------------|--|
| Class Type        | Class                            |  |
| Class Overview    | Form of information stored in DB |  |
| Parent Class      |                                  |  |
| Attributes        |                                  |  |
| - name: String    |                                  |  |
| - option1: String |                                  |  |
| - option2: String |                                  |  |
| - option3: String |                                  |  |

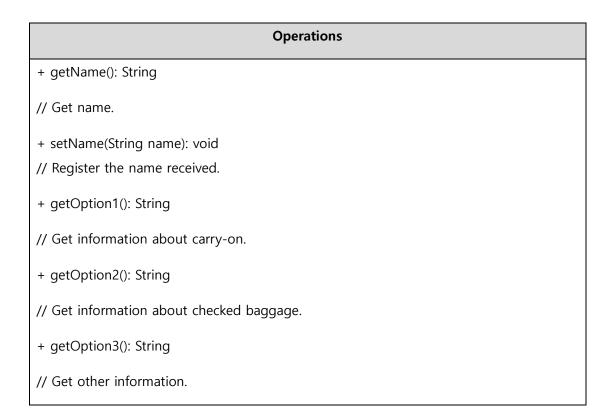

# 6) UI

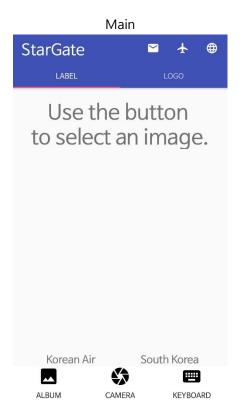

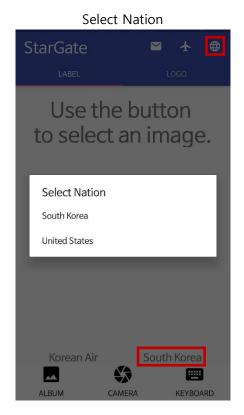

Select Airline

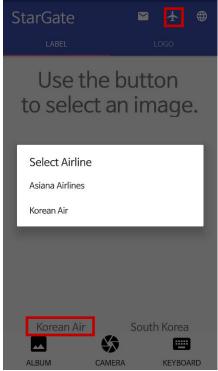

Select LABEL/LOGO

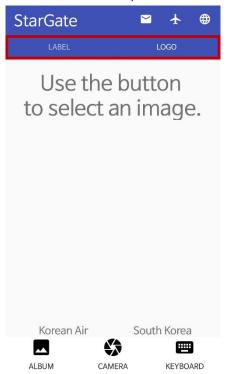

Send Image

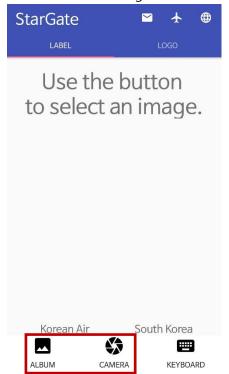

#### Send Keyword

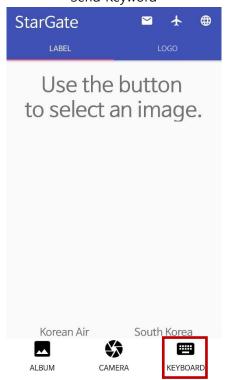

# Check Result StarGate LABEL LOGO Fire extinguisher Carry On: X Checked: X Detail: Korean Air South Korea ALBUM CAMERA KEYBOARD

#### User Feedback

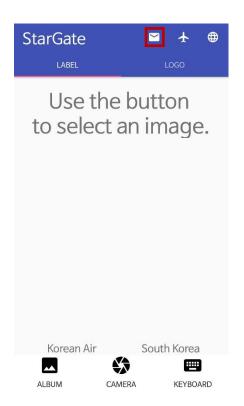

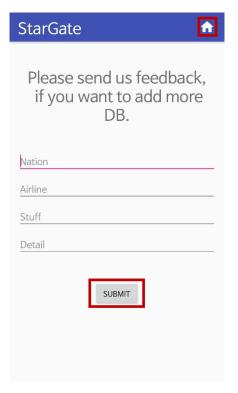